## VIEPEC Mostra de Ensino, Pesquisa, Extensão e Cidadania

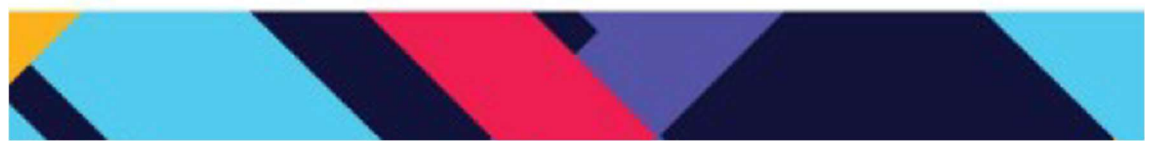

Four Cooks

Kely Giovana Melo, Stefany Carolini do Amaral Costa, Sara Izabelly Frutos da Costa, Gabrielle dos Santos, Ricardo de La Rocha Ladeira, Luiz Ricardo Uriarte giovanablmelo@gmail.com

Nosso projeto consiste num site de receitas, nomeado: "Four Cooks". O mesmo tem como objetivo aperfeiçoar nossos conhecimentos até então do curso Técnico através de um site de receitas com o objetivo de que os usuários possam encontrar receitas desejadas e compartilhem receitas que tenham interesse de apresentar ao público já que as mesmas podem ter grande valor para algumas pessoas que apreciam a gastronomia; contará com alguns recursos como "like" para que a pessoa possa dar sua nota de aproveitamento da receita e a mais votada em um determinado tempo estipulado, ganhará destaque como: "Receita do mês" e o dono da receita mais curtida receberá pontos que poderão ser trocados em prêmios de valores simbólicos. O usuário poderá interagir diretamente com o site por postar suas receitas e concorrer às premiações, porém a receita passará pela avaliação do admin a fim de evitar que seja postada coisas inadequadas por pessoas mal-intencionadas e precisar de verificação constante das receitas que iriam entrar aleatoriamente. Para que o mesmo poste sua receita, é preciso fazer login informando alguns dados básicos e já poderá enviar suas receitas. Para desenvolver nosso site utilizamos duas ferramentas em especial: VScode e o Sublime, variando com a preferência de cada integrante que ficou encarregada de alguma tarefa semanal. O Four Cooks conta fortemente com os conceitos de back-end para a armazenação de dados do usuário e promoção de segurança para o mesmo, além de manipular o que o usuário pode fazer ou não e com a tecnologia do front-end que é a tela visível ao usuário que é o mais importante para a atração do público e que tem grande relevância para o programador no desenvolvimento de sites. Sendo assim, o site apresenta elementos essenciais para atração do público e um bom funcionamento para os mesmos.

Tudo gostoso. Disponível em: TudoGostoso - Onde nascem todas as receitas. Acesso em: 10/09/22

Machado, Amanda. Disponível em: Qual a diferença entre front-end e back-end? – Aplicativos e Software – Tecnoblog.Acesso: 12/09/22